## **HP-12C Platinum Cash-Flow Entry Bug**

## **Katie Wasserman**

*[This article was first published on the HP Museum website. Ed.]* 

I don't think that this has been noted here before.....

The latest version of the 12CP appears to have bug in the way the CF(j) function works. In the original 12C when you enter a cash flow using CF(j) it stored the cash flow in the j'th register and set the value of  $N(i)$  to 1. In the new 12CP it doesn't set the value of  $N(i)$  so whatever value was there previously is kept. This directly contradicts the summary of the CF(j) function given in the appendix of the manual. However, if you follow the standard of clearing the registers before entering any cash flows this will set the value of  $N(i)$  to 1 for all j's and so the examples in the manual work.

Actually, I like this "bug", it makes more sense for  $CF(i)$  to not set  $N(i)$  to 1 when editing the cash flows. But it's a significant change from the original 12C and should be documented.

## **Integer Division On The HP 33S**

## **Antonio Maschio**

*[This article was first published on the HP Museum website. Ed.]* 

Hi everybody,

I don't know if anyone has already posted such topic, but here it is.

The HP-33S has the integer division. The algorithm, while used by keyboard or into a program, returns correct results (or at least I expect them to be correct), but not in EQN:

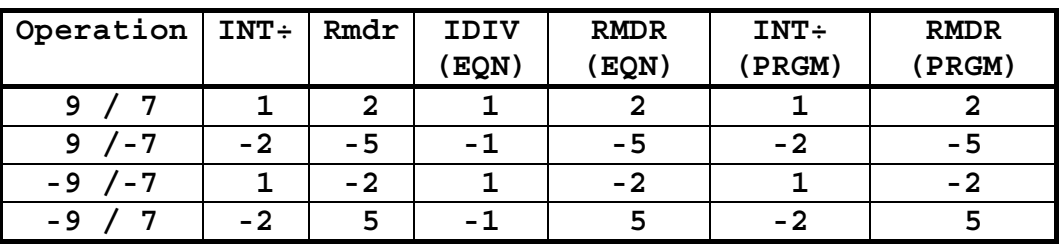

The previous results for IDIV are not number theory results, but pretty divisions between reals turned to integer form. Notice besides that RMDR return the same results.

The curious thing is that I used the same key  $(INT\div)$  on the calculator for the three cases.